# 01 Introduction

Pourquoi, comment ?

Thibaut HENIN www.arsouyes.org

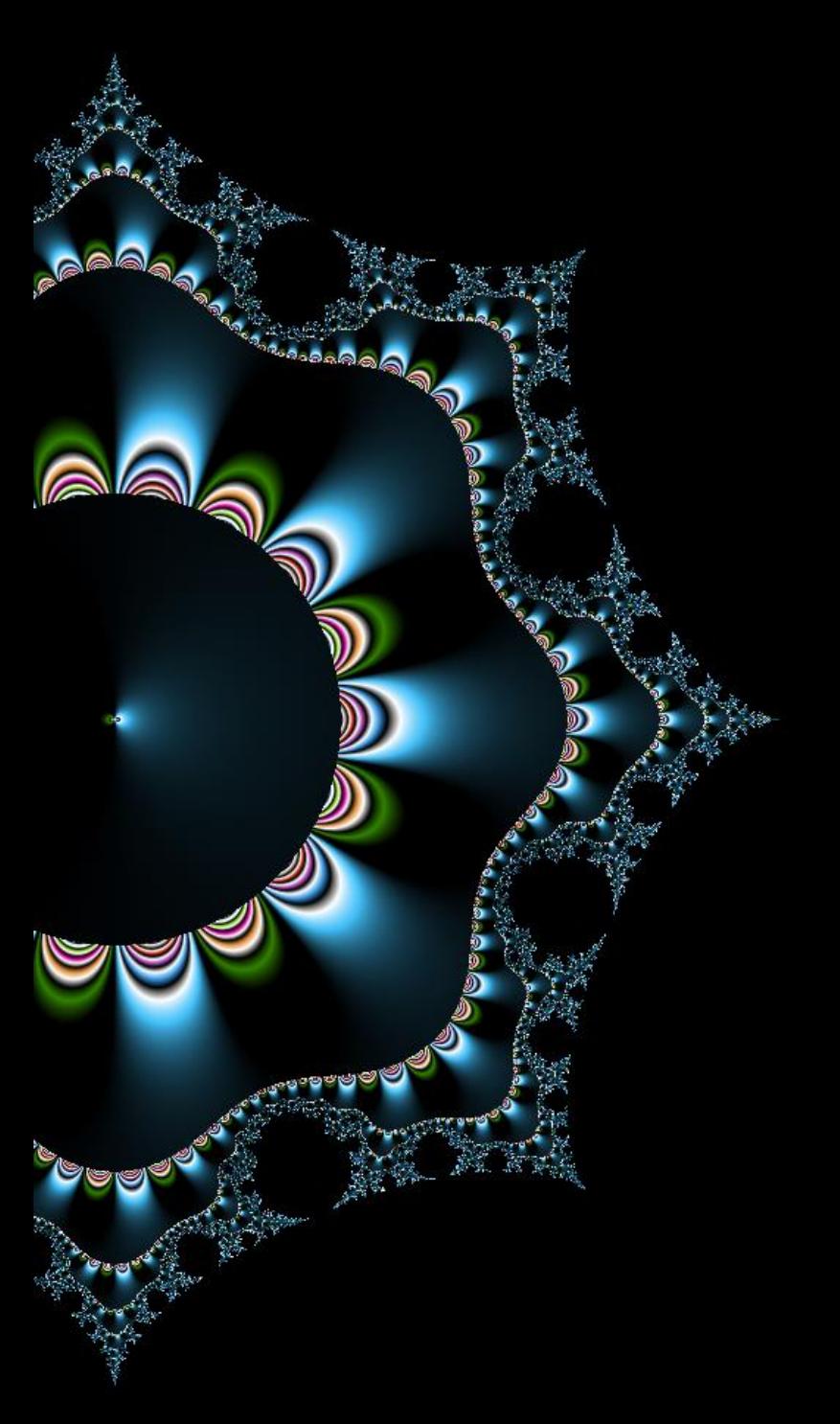

## Ariane 5 https://www.youtube.com/watch?v=fCnO-UYF3co

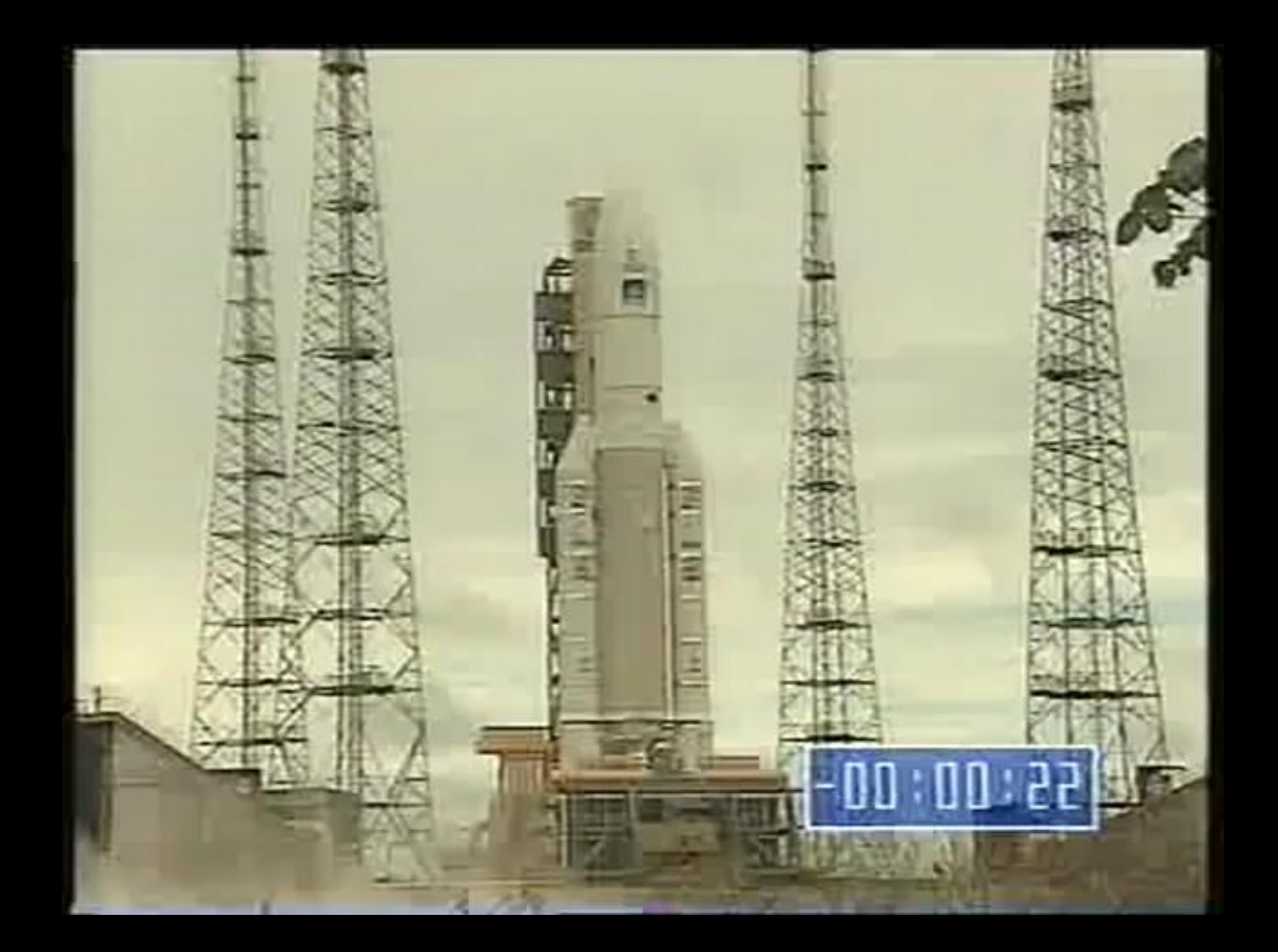

# Ariane 5

Divulgâchage : pourquoi tester ?

## Explosion

(autodestruction)

## **Explosion**

(autodestruction)

## Un booster s'est détaché

(la fusée est en dérapage > 20°)

## Explosion

(autodestruction)

## Un booster s'est détaché

(la fusée est en dérapage > 20°)

## Le pilote automatique a ordonné un virage

(données inertielles incohérentes)

## Centrales Inertielles HS

(SRI2 transmet un diagnostique)

## Centrales Inertielles HS

(SRI2 transmet un diagnostique)

## Operand Error : float64 vers int16

(Biais Horizontal plus grand qu'attendu)

```
P_M_DERIVE(T_ALG.E_BH) :=
      UC_16S_EN_16NS(
             TDB.T_ENTIER_16S(
                    (1.0 / C_M_LSB_BH) *
                    G_M_INFO_DERIVE(T_ALG.E_BH)
              )
       )
```

```
P_M_DERIVE(T_ALG.E_BH) :=
      UC_16S_EN_16NS(
             TDB.T_ENTIER_16S(
                    (1.0 / C_M_LSB_BH) *
                    G_M_INFO_DERIVE(T_ALG.E_BH)
              )
       )
```

```
P_M_DERIVE(T_ALG.E_BH) :=
      UC_16S_EN_16NS(
             TDB.T_ENTIER_16S(
                    (1.0 / C_M_LSB_BH) *
                    G_M_INFO_DERIVE(T_ALG.E_BH)
              )
       )
```

```
P_M_DERIVE(T_ALG.E_BH) :=
      UC_16S_EN_16NS(
             TDB.T_ENTIER_16S(
                    (1.0 / C_M_LSB_BH) *
                    G_M_INFO_DERIVE(T_ALG.E_BH)
              )
       )
```

```
Ariane 5 - patch
Version corrigée
```

```
L M BH 32 := TDB.T ENTIER 32S((1.0 / C_M_LSB_BH) *
                       G_M_INFO_DERIVE(T_ALG.E_BH)
                )
```

```
if L M BH 32 > 32767 then
       P_M_DERIVE(T_ALG.E_BH) := 16#7FFF# ;
elseif L_M_BH_32 < -32768 then
       P_M_DERIVE(T_ALG.E_BH) := 16#8000# ;
else
       P_M_DERIVE(T_ALG.E_BH) := UC_16S_EN_16NS(
                                       TDB.T_ENTIER_16S(L_M_BH_32)
                                       ) ;
```
#### end if;

## Ariane 5 Pourquoi ce fonctionnement ?

## Ariane 5 Pourquoi ce fonctionnement ?

## Reprise d'Ariane 4

(matériel, logiciel et procédure)

## Ariane 5 Pourquoi ce fonctionnement ?

## Reprise d'Ariane 4

(matériel, logiciel et procédure)

## Pas (re) testé

(économie de 800 000 Fr)

## Mais bien d'autres…

https://www.rocketprojet.com/29-bugs-informatiques-catastrophe/

#### 2009, Toyota, 200 à 400 morts et 2,3 G€

(accélérateur a fond, frein désactivé)

#### 2001, Institut National du Cancer, 17 morts, 11 blessés

(calcul de la dose de radiation erronés)

#### 2012, Knight Capital Group, 410 M€

(Trading inverse achat et vente)

# Pour qui ?

Tout est question de point de vue

## Client vs prestataire

#### Recette & Maintenance

(prévue au contrat)

#### Sinon délais légaux

(paiement & garanties)

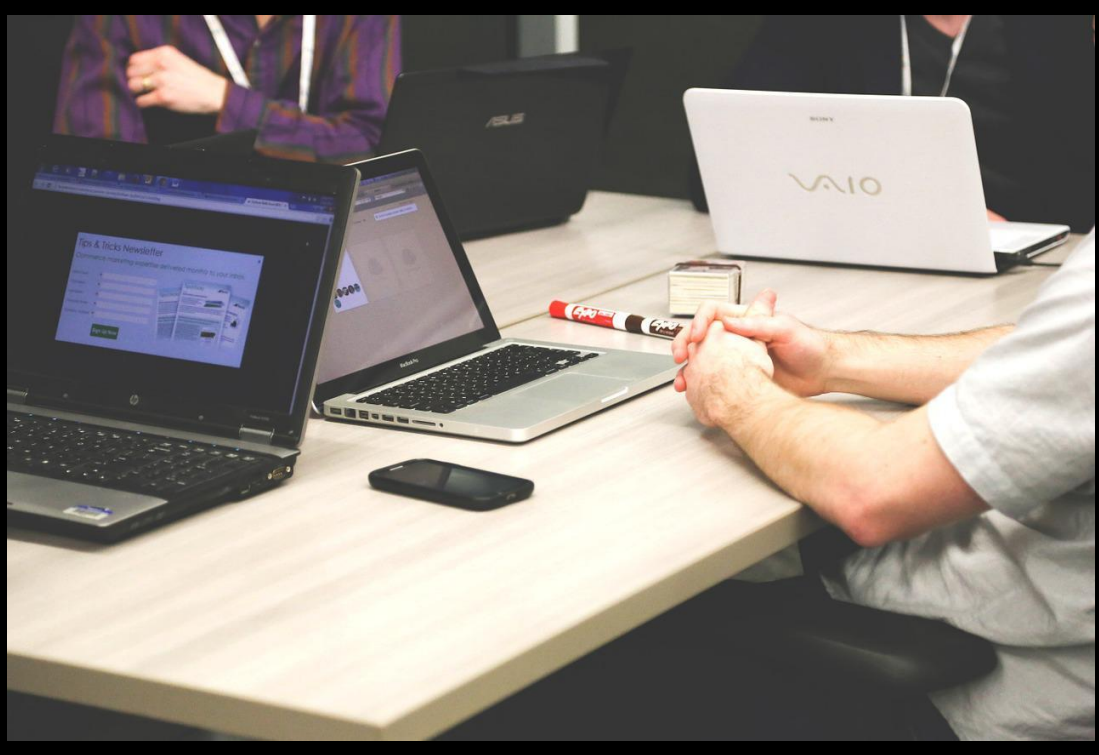

© StartupStockPhotos @ pixabay

## Etat vs industriels

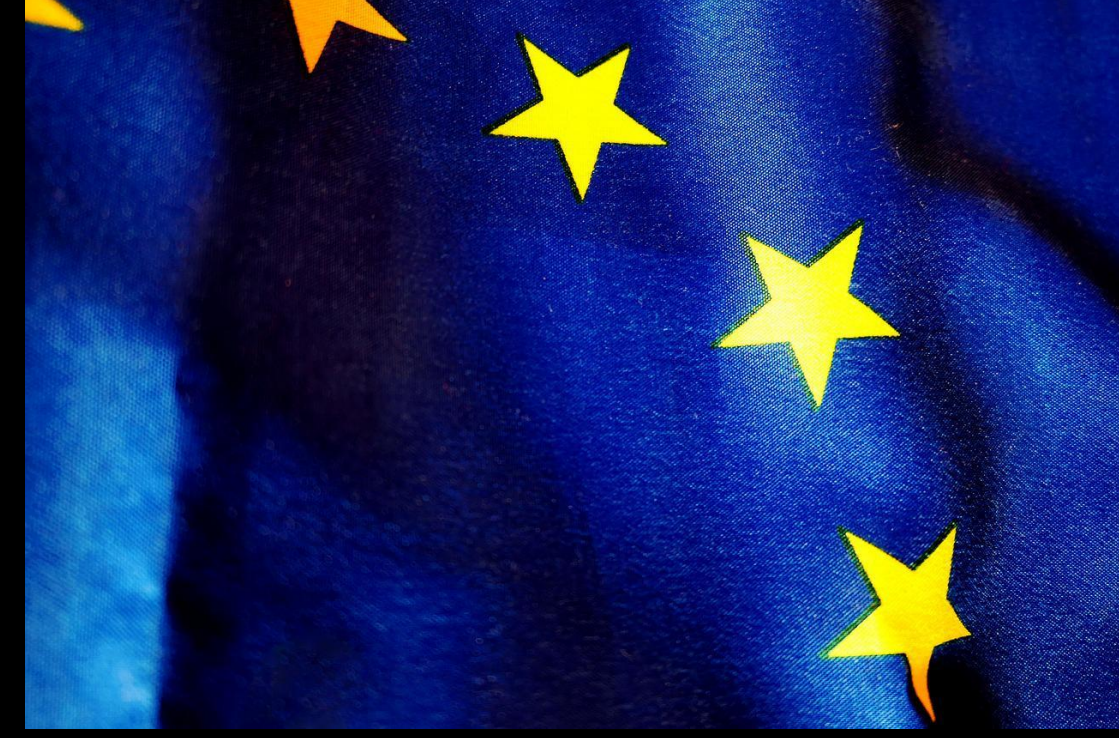

© moritz320 @ pixabay

## Normes

(DO-178C, PCI-DSS, CC, …)

## Editeur vs développeurs

#### Département « Q&A »

(pour l'image de marque)

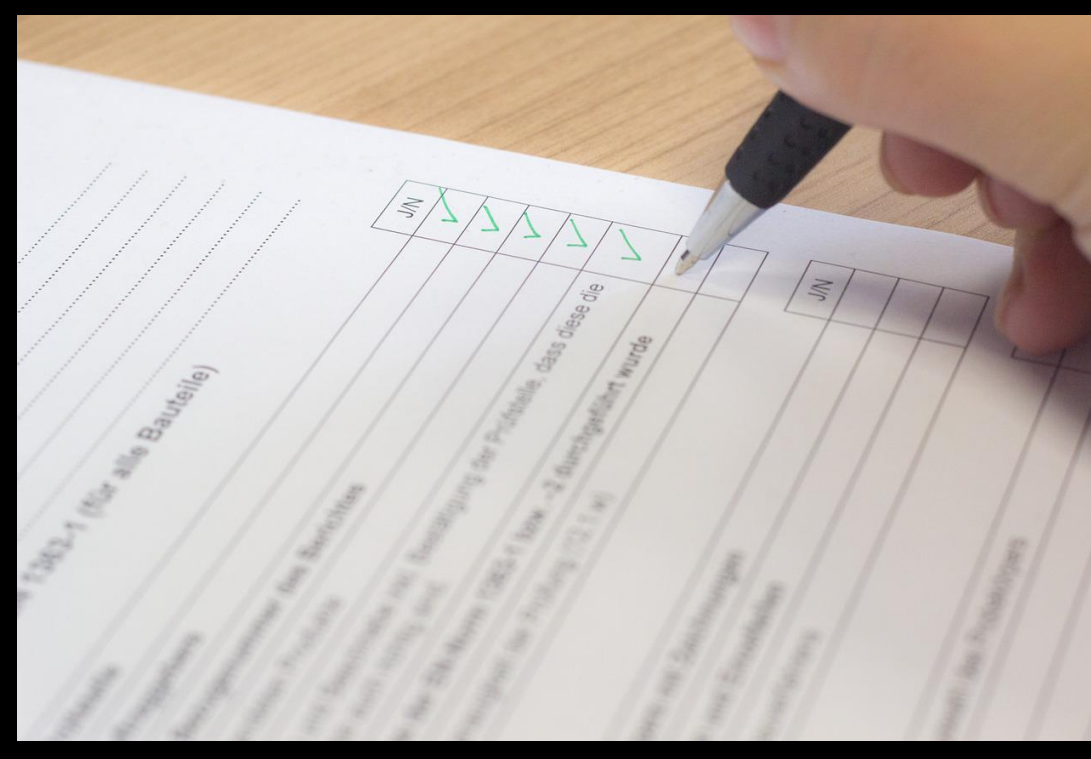

#### © DCG\_MAK @ pixabay

## Développeurs vs éditeurs

#### « Bonnes pratiques »

(efficacité & productivité)

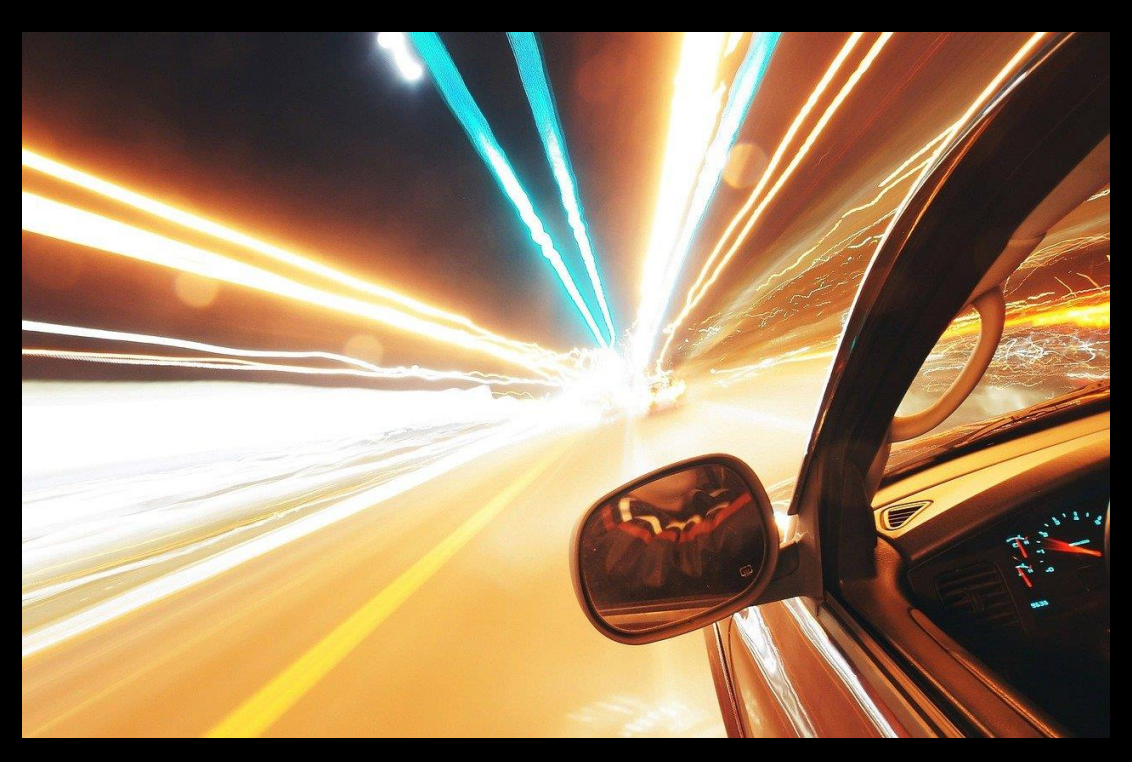

© PublicDomainPictures @ pixabay

## Synthèse

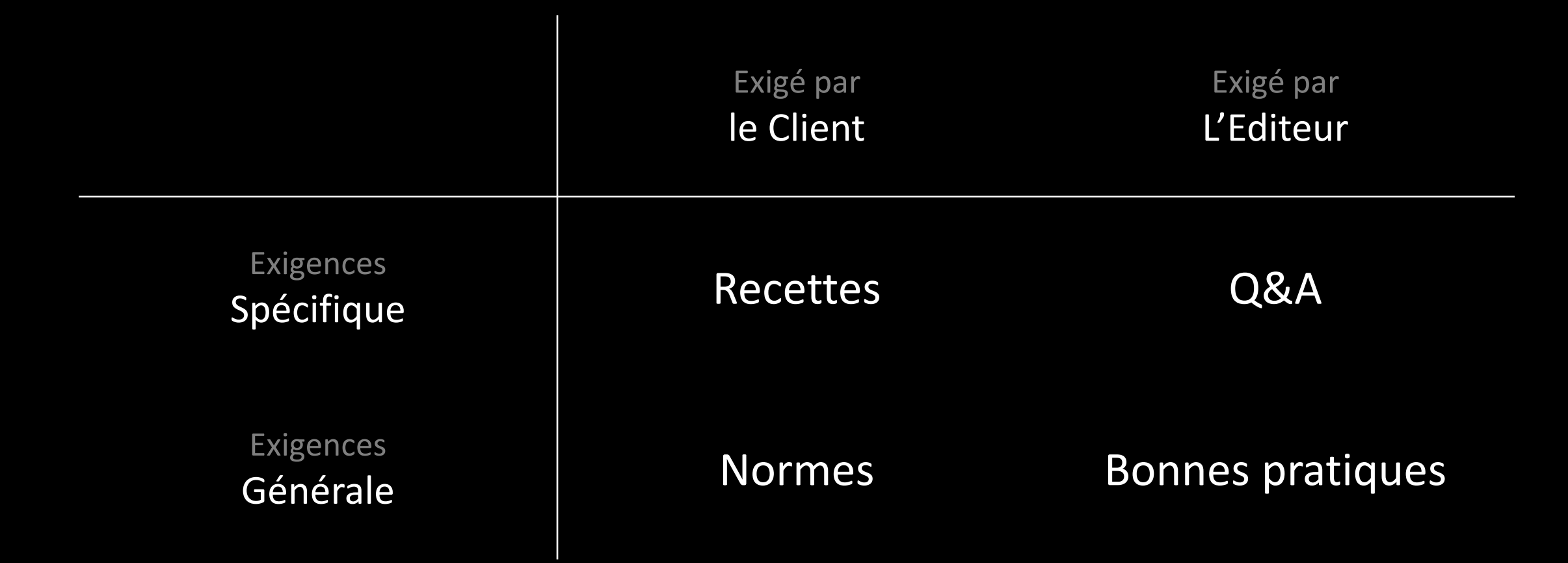

# Comment tester ?

Pour qui tester ?

## Développer un logiciel Processus

Besoin

## Développer un logiciel Processus

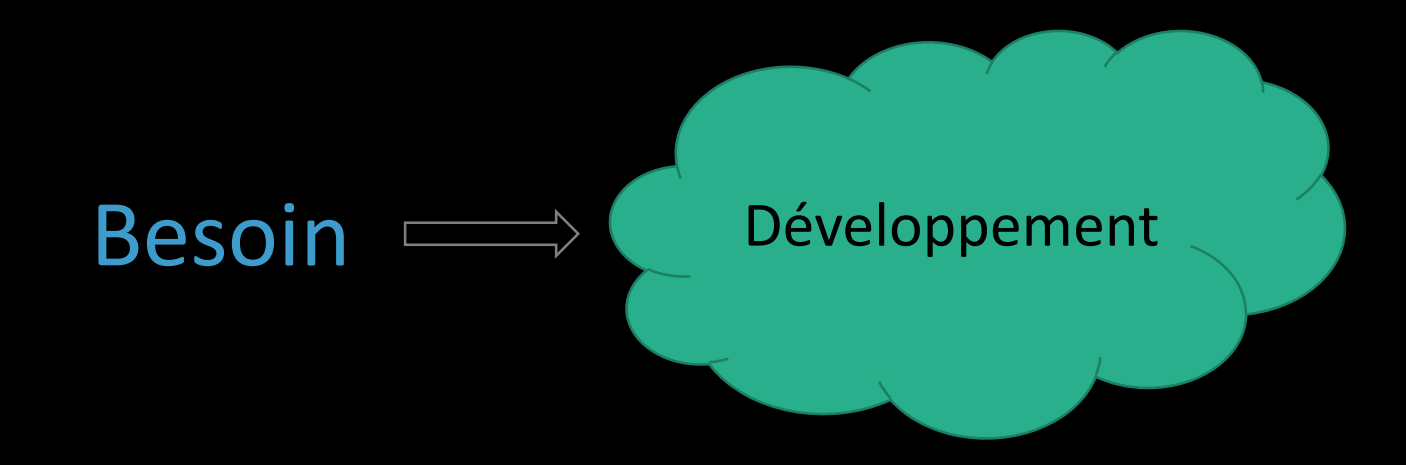

## Développer un logiciel Processus

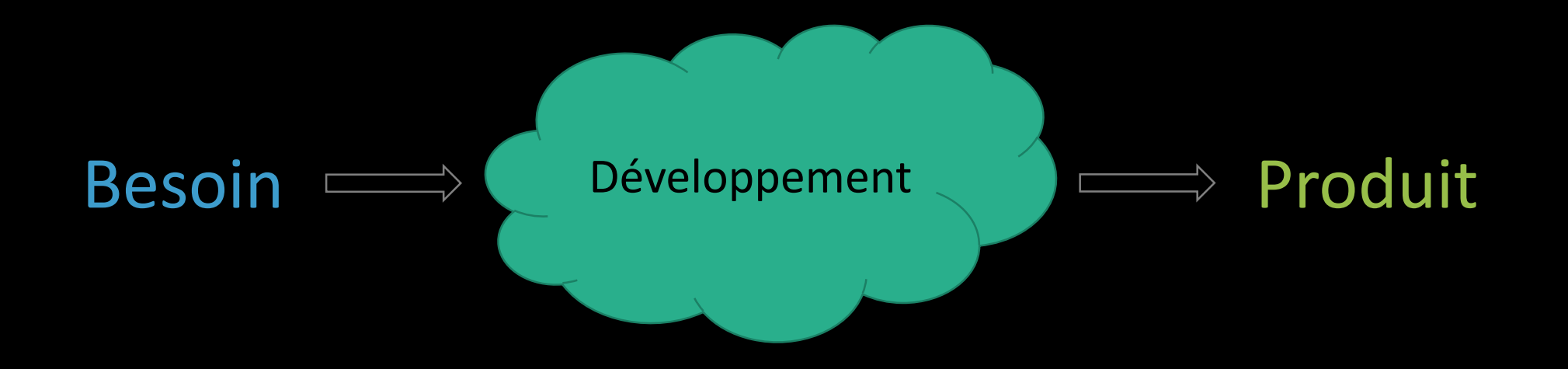

## Tester un logiciel Processus

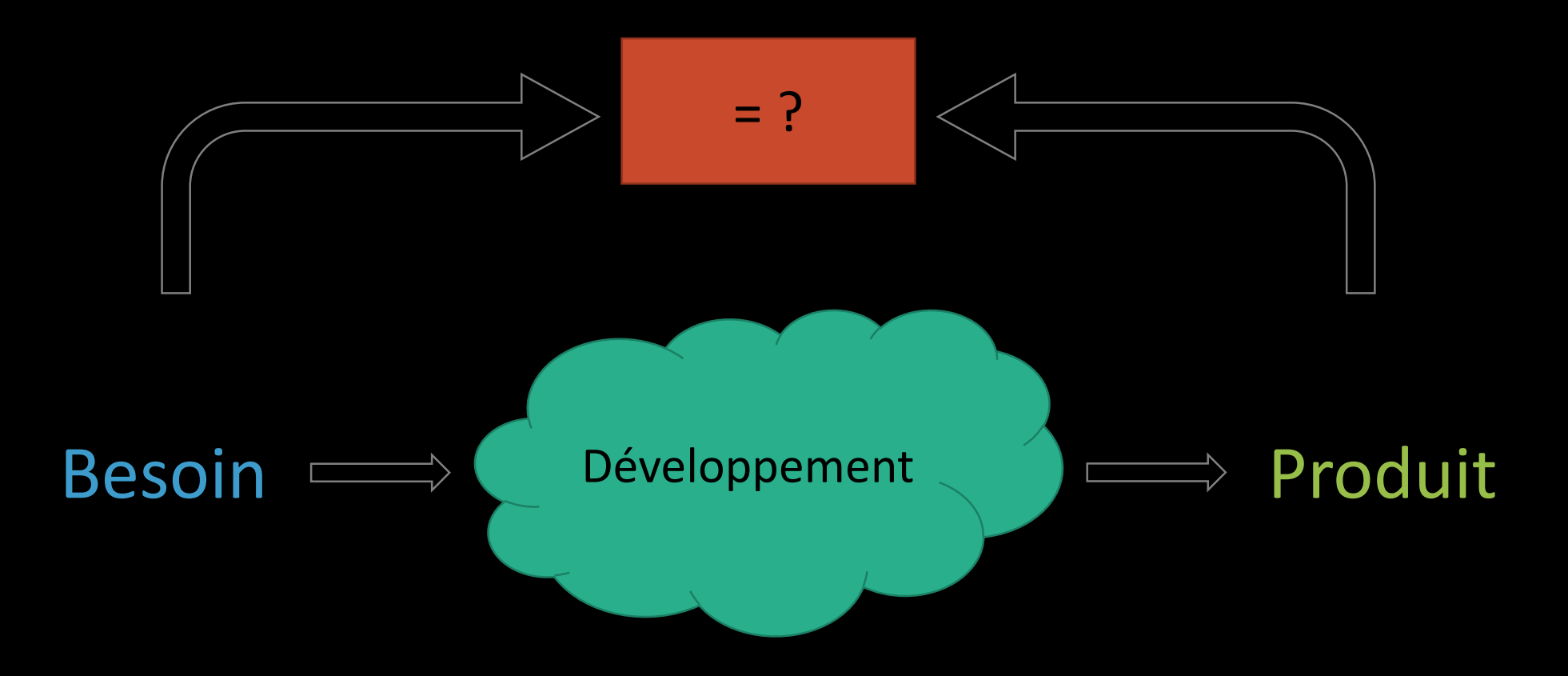

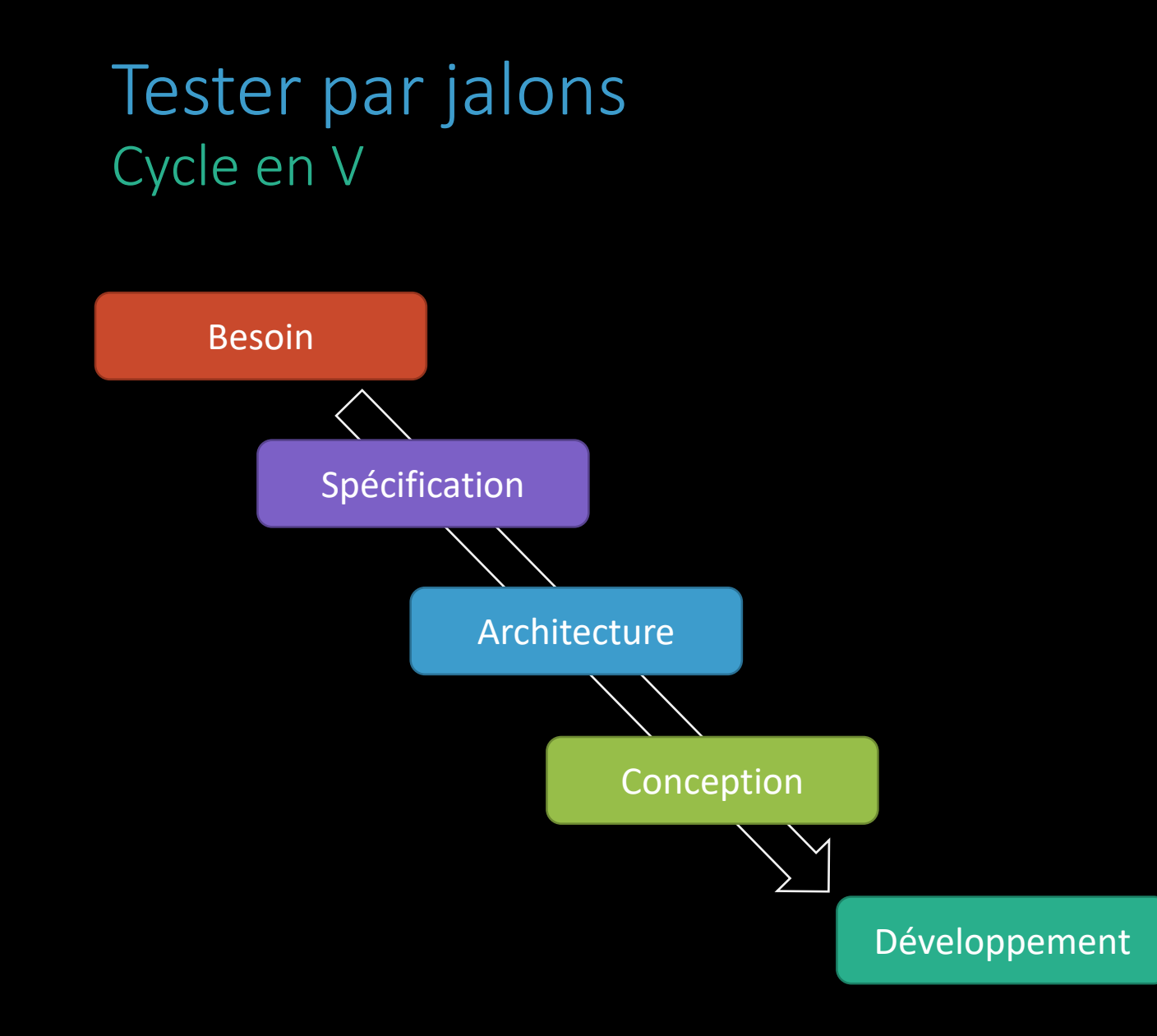

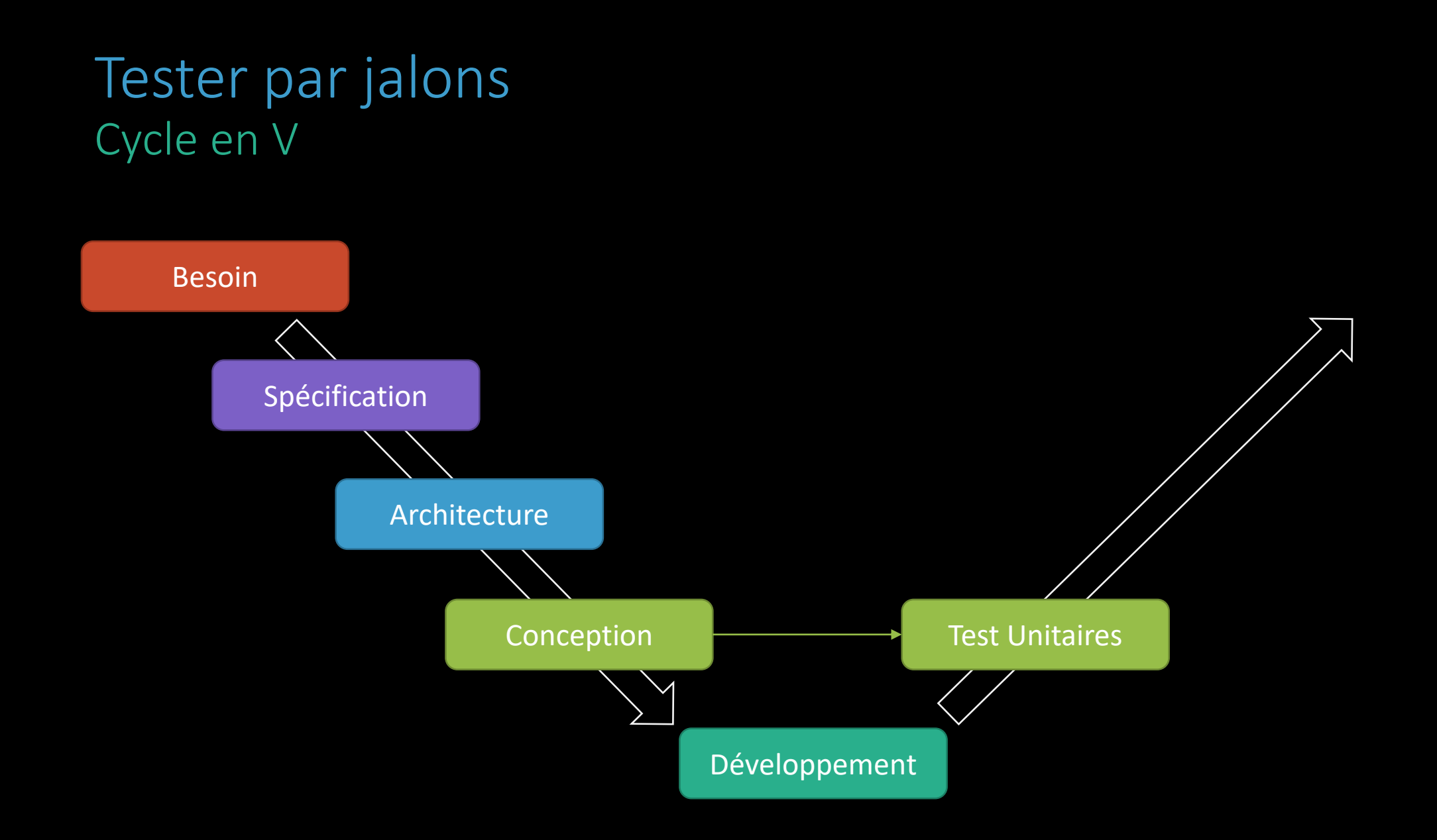

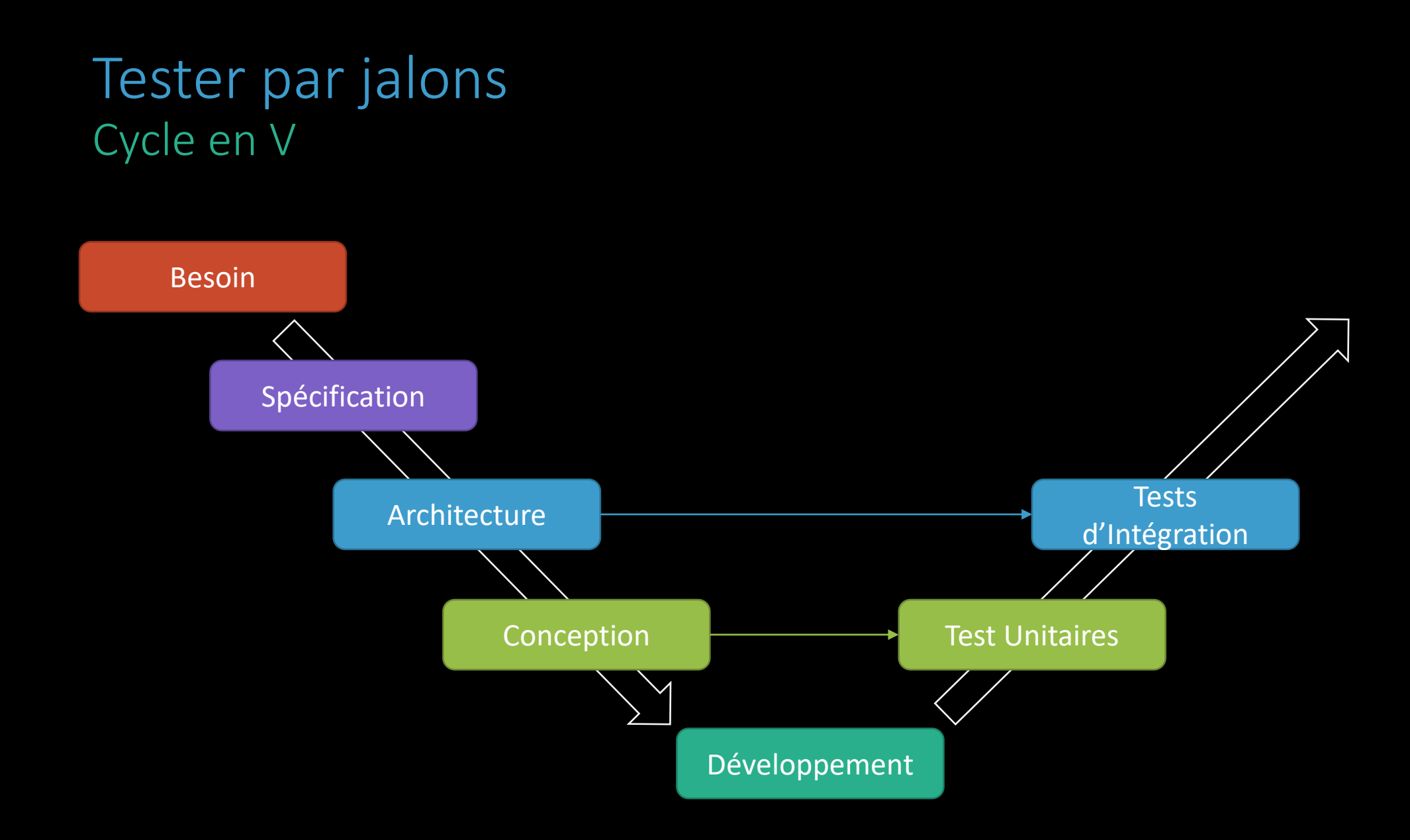

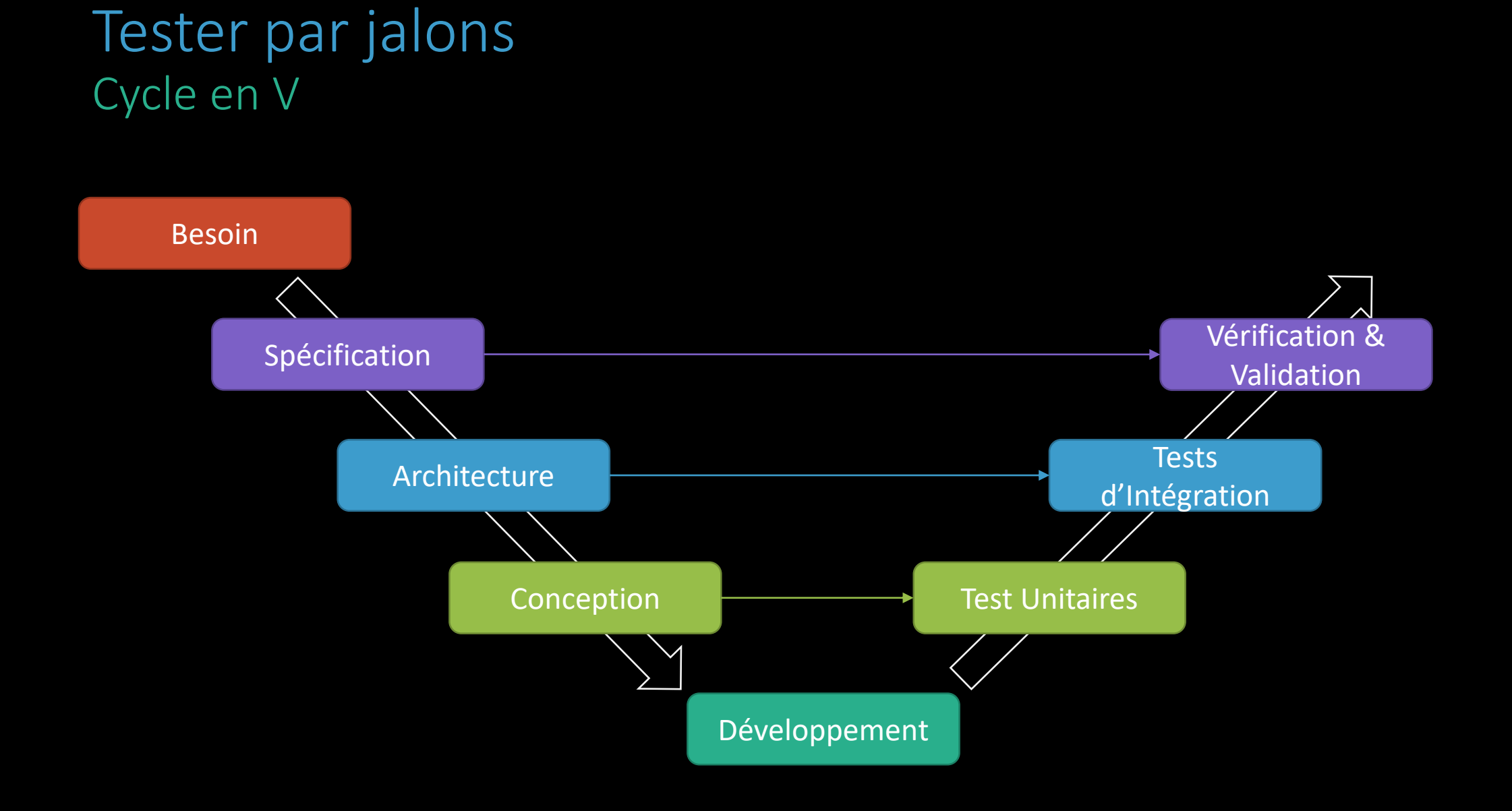

## Tester par jalons Cycle en V

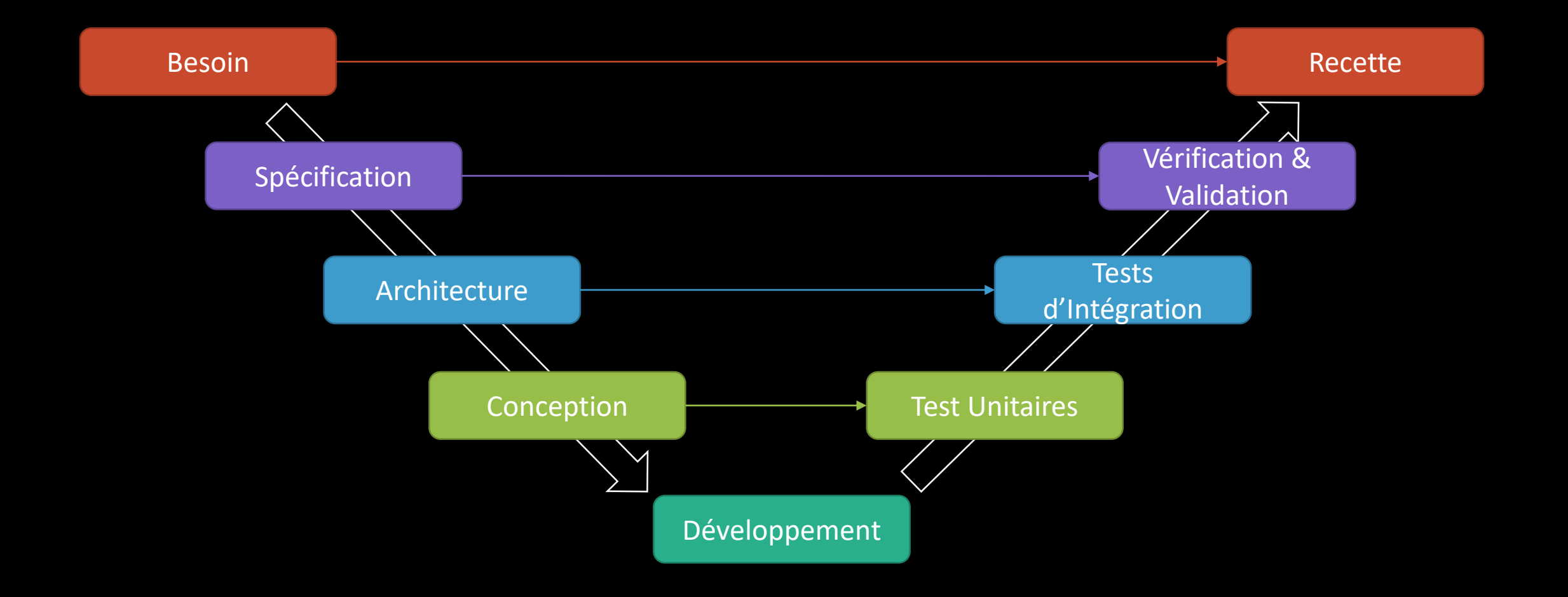

## Tester par jalons Cycle en V

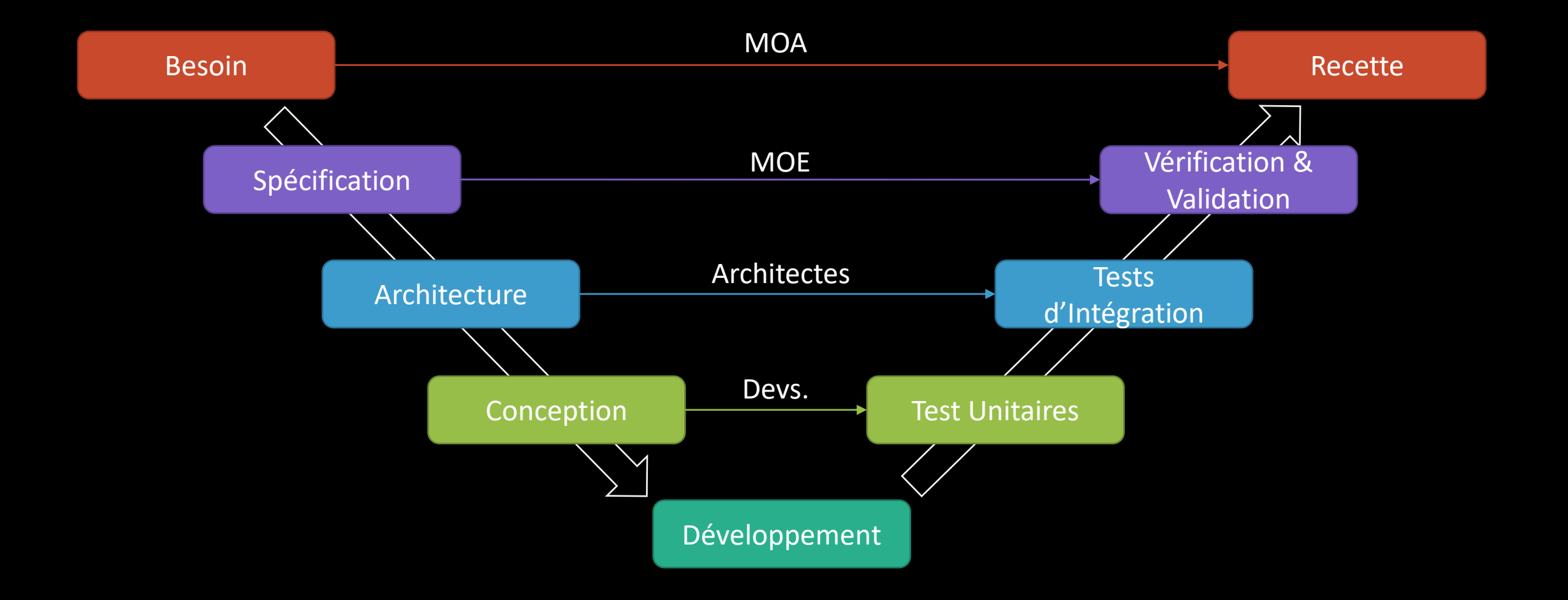

Besoins & Spécifications

Besoins & Spécifications

Conception Développement

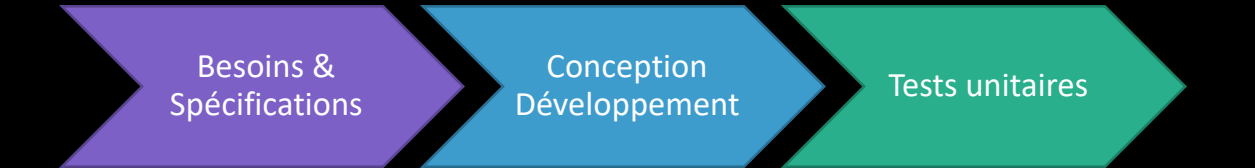

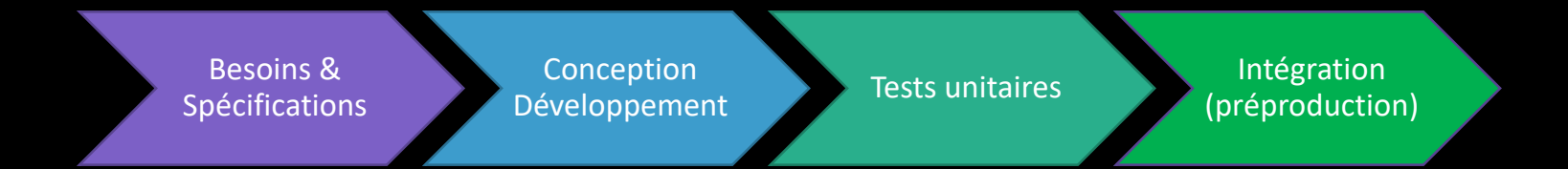

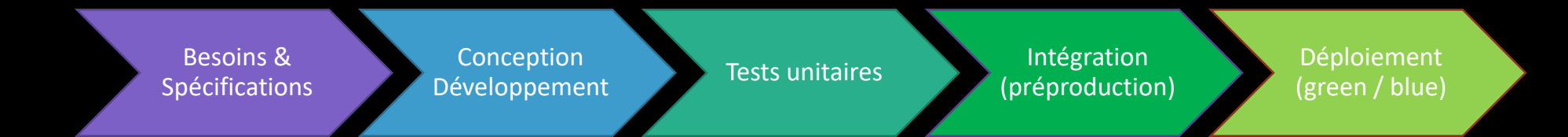

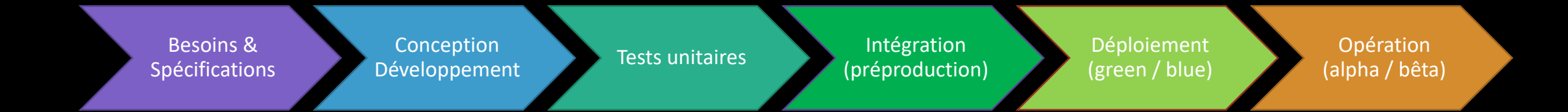

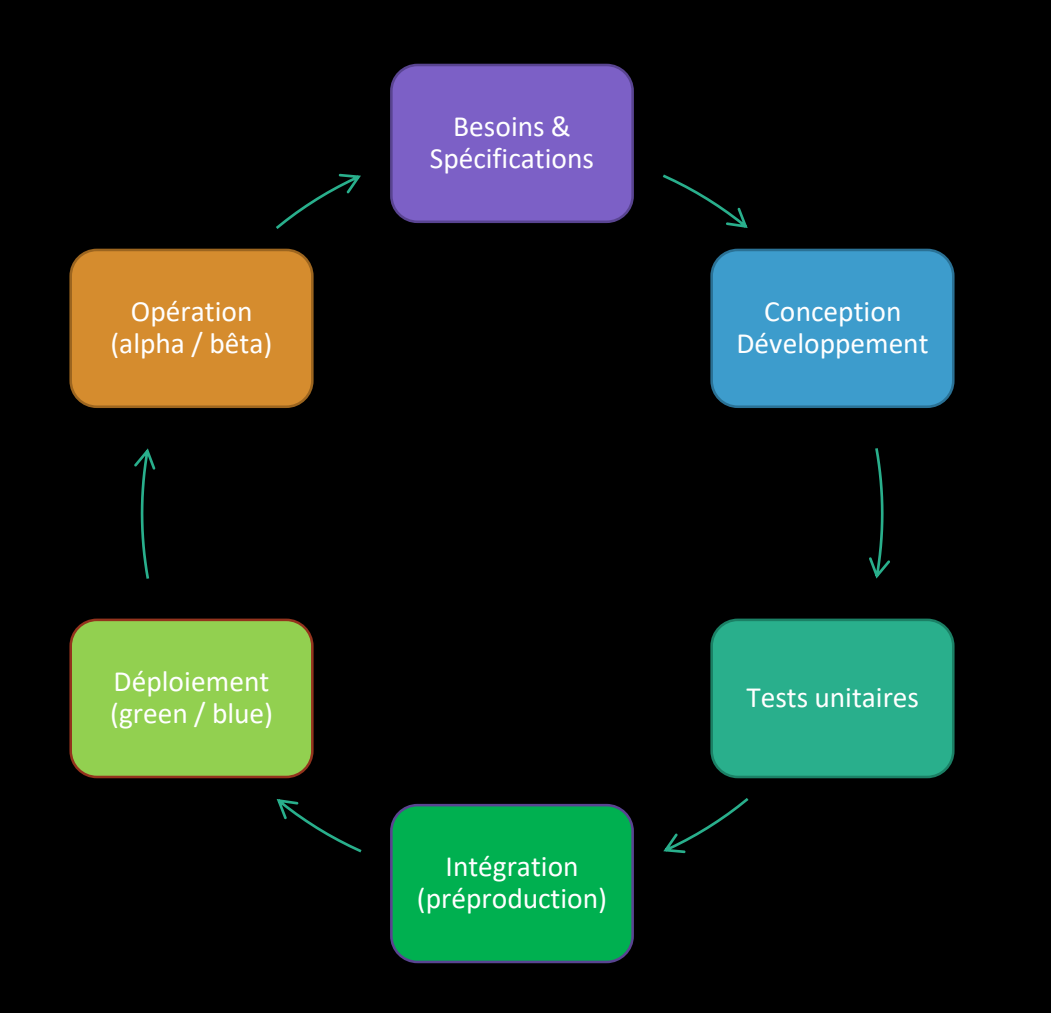

# Conclusion

Que retenir ?

## C'est un métier Et des enseignements spécifiques

### Activité spécifique

(Vérifier et Valider)

#### Outils spécifiques

(sélénium, gatling, …)

#### Qualifications spécifiques

(rigueur, organisation)

## Ce cours Objectifs et contenus

### Cours  $\rightarrow$  discussions

(philosophie, pourquoi du comment)

### Travaux pratiques

(tests unitaires en PHP)

## To test is to doubt

© u/razer54 @ reddit.com

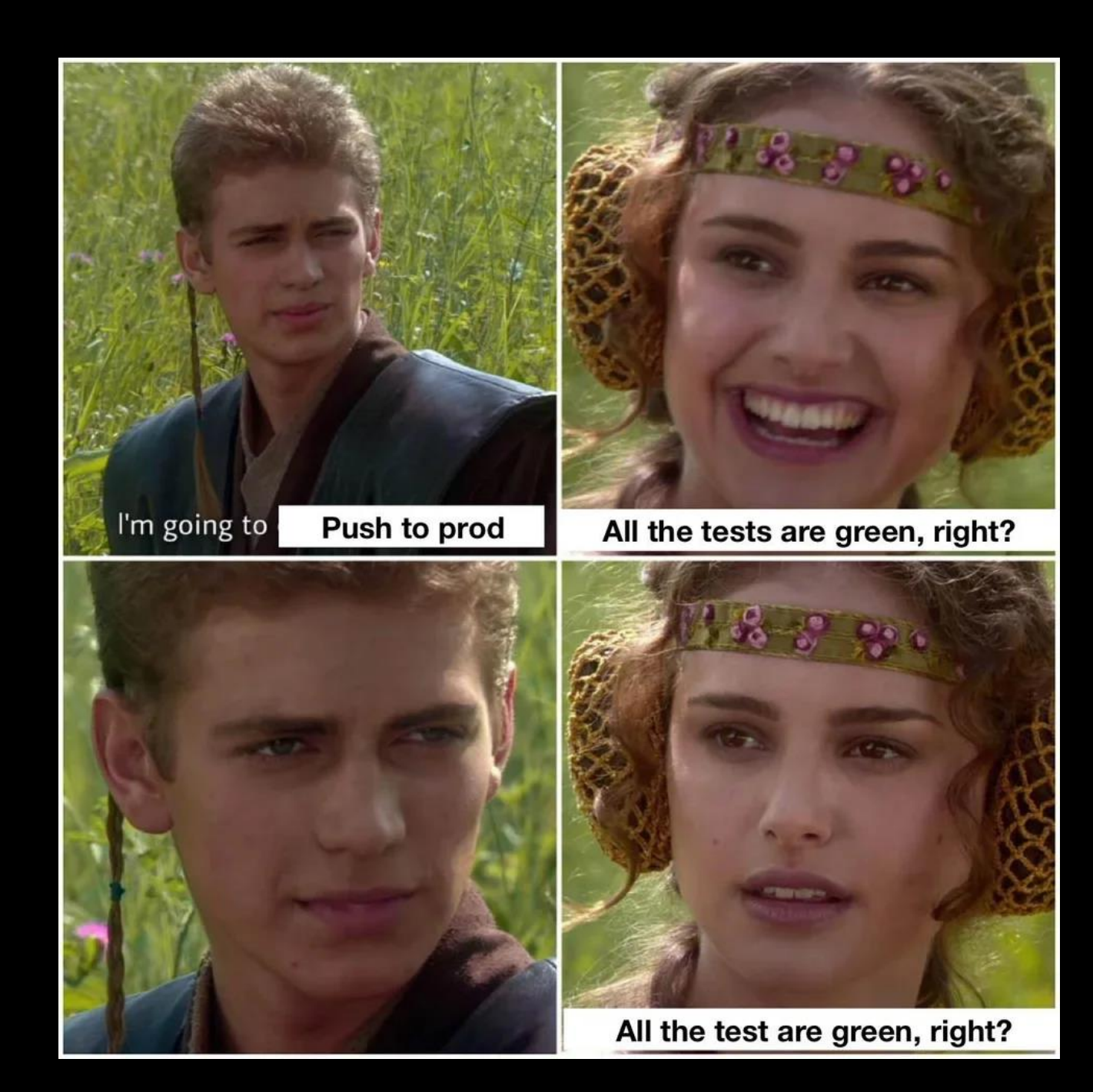